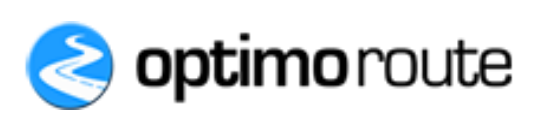

# **The OptimoRoute Web Service Application Programming Interface Specification**

**v1.11**

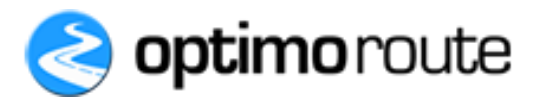

# **Table of Contents**

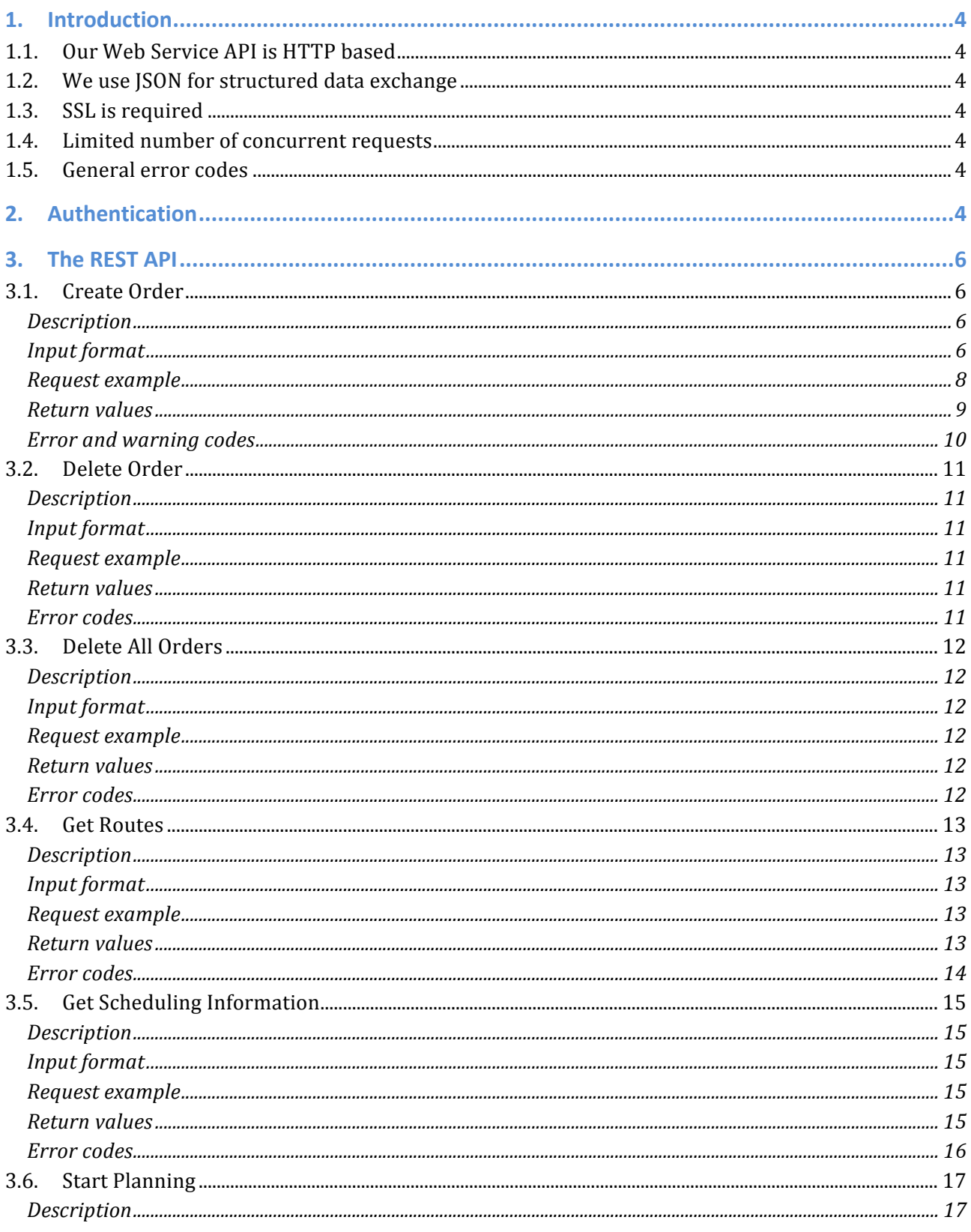

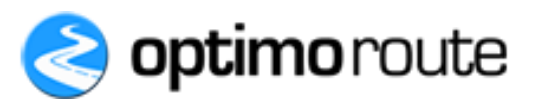

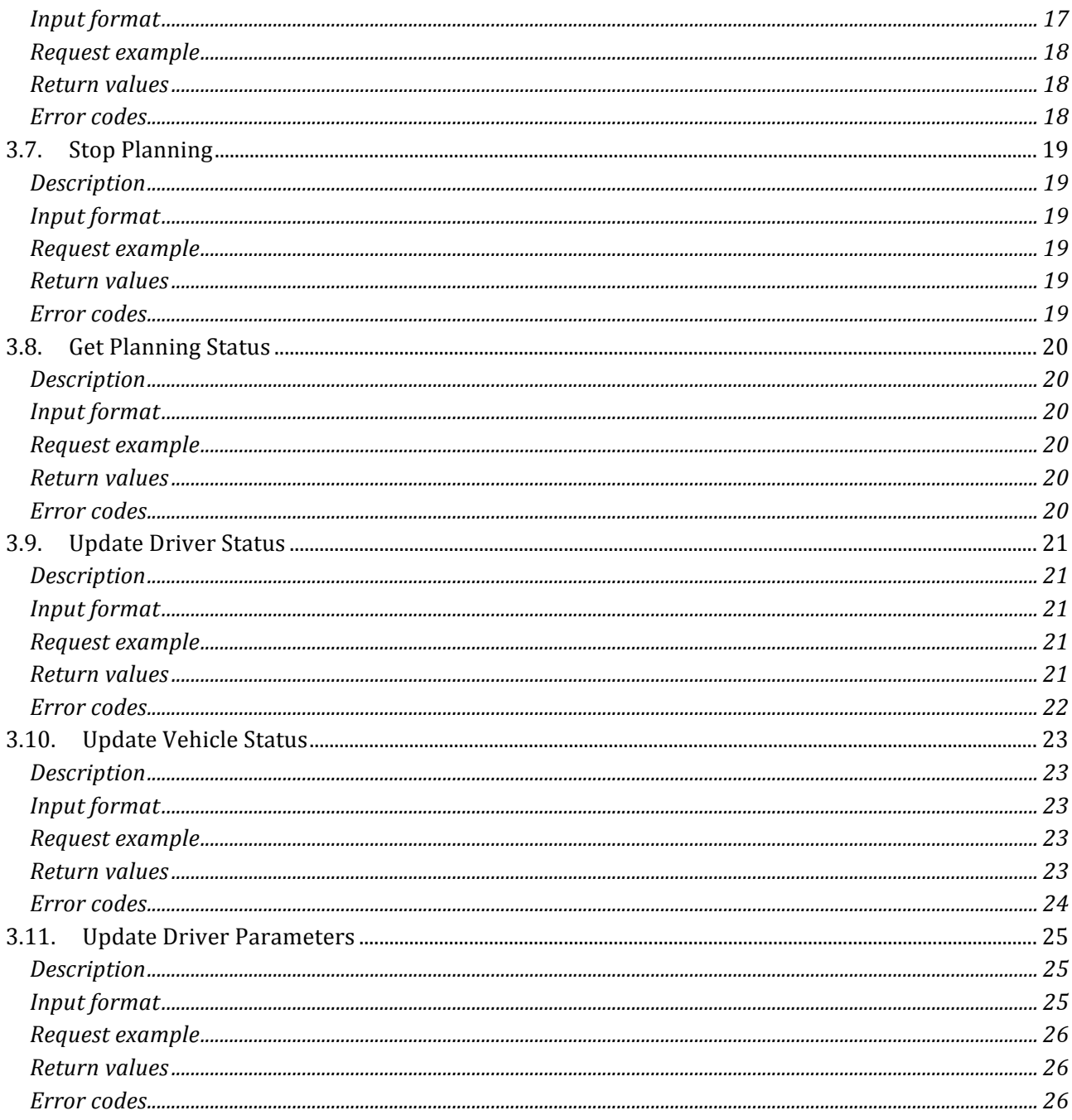

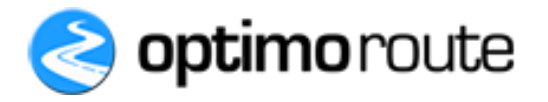

#### 1. **Introduction**

This document is the official reference for the Optimo Route Web Service Application Programming Interface (WS API).

## **1.1. Our Web Service API is HTTP based**

The methods to retrieve data from our Web Service (WS) API require an HTTP GET request method.

The methods that submit, change, or destroy data require a POST request method.

The API methods will return an error if you do not make your request with the correct HTTP method.

# **1.2.** We use JSON for structured data exchange

Our API uses the JSON (JavaScript Object Notation) format.

More information about JSON and how it works can be found here:  $\frac{http://json.org/}{http://json.org/}$  and here: http://en.wikipedia.org/wiki/JSON. There are many readily available libraries to convert to and from the ISON format both for popular and for more esoteric programming languages.

## **1.3. SSL is required**

Using SSL (https) is required to avoid passing both the authentication key and potentially confidential data in clear text over the web.

## **1.4.** Limited number of concurrent requests

The maximum number of concurrent web service API requests for one account or for one IP address is limited to 5.

# 1.5. **General error codes**

The following error codes are applicable to all API operations:

- AUTH\_KEY\_MISSING the authentication key is missing
- AUTH\_KEY\_UNKNOWN a wrong authentication key was supplied
- MALFORMED REQUEST something is wrong with the input
- ERR MISSING MAND FIELD one of the mandatory fields is missing
- ERR\_INVALID\_PARAM\_FORMAT one of the specified fields is not in a valid format
- ERR TOO MANY CONNECTIONS there are too many concurrent requests
- ERR\_INTERNAL an internal server error occur

There are also error codes specific that are described in the *Return values* section of each method.

#### **Authentication**  $2<sub>1</sub>$

The Optimo Route Web Service API authentication key parameter is always required, in addition to all the standard parameters.

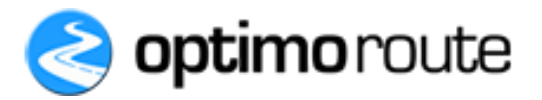

You can generate your client ID in the *Administration->* Settings-> WS API section of the Optimo Route web application. Your authentication key needs to be passed as the value of the *key* parameter.

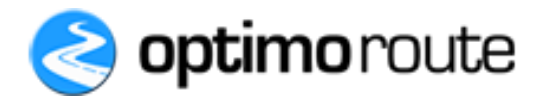

# 3. The REST API

## **3.1. Create Order**

#### **Description**

Creates a new order in the system.

**URL:** https://api.optimoroute.com/v1/create\_order

#### **HTTP Method: POST**

## **Input format**

*Note: Properties marked with \* are mandatory.*

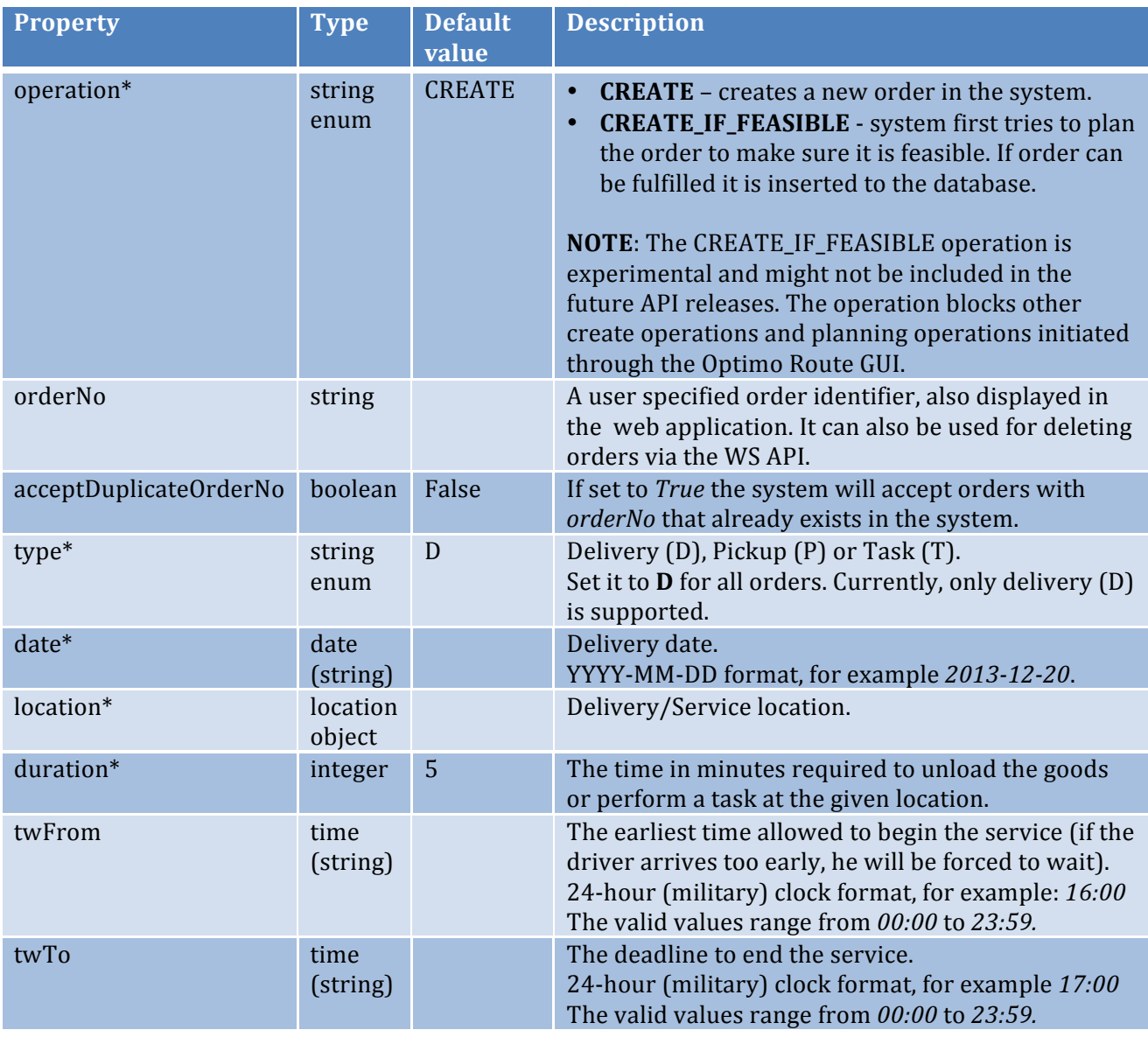

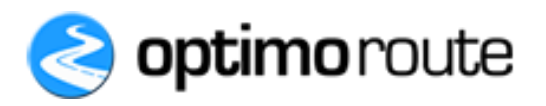

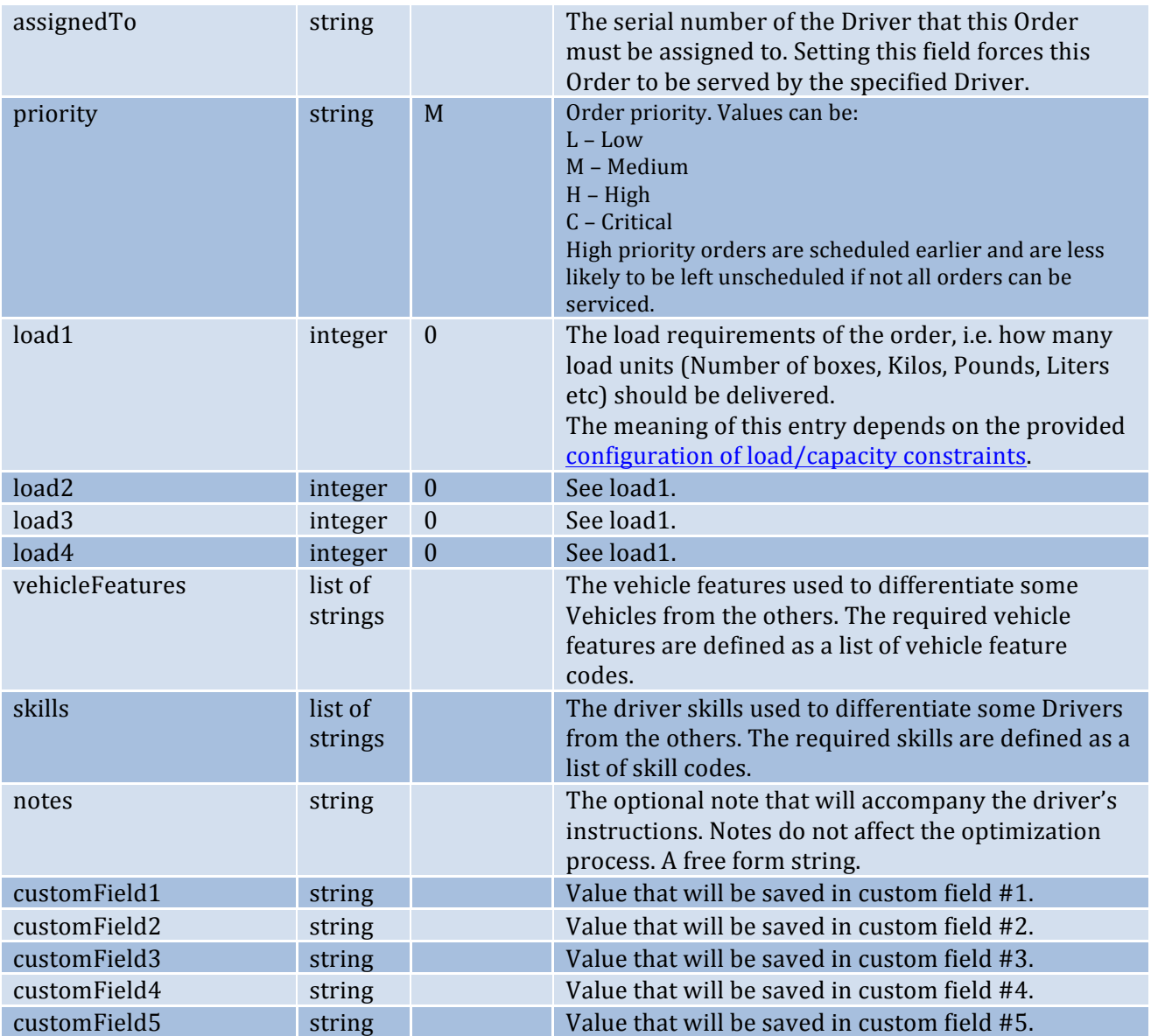

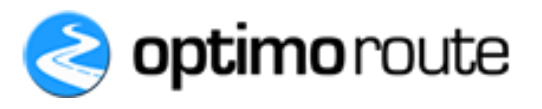

Location object can be defined with the following fields:

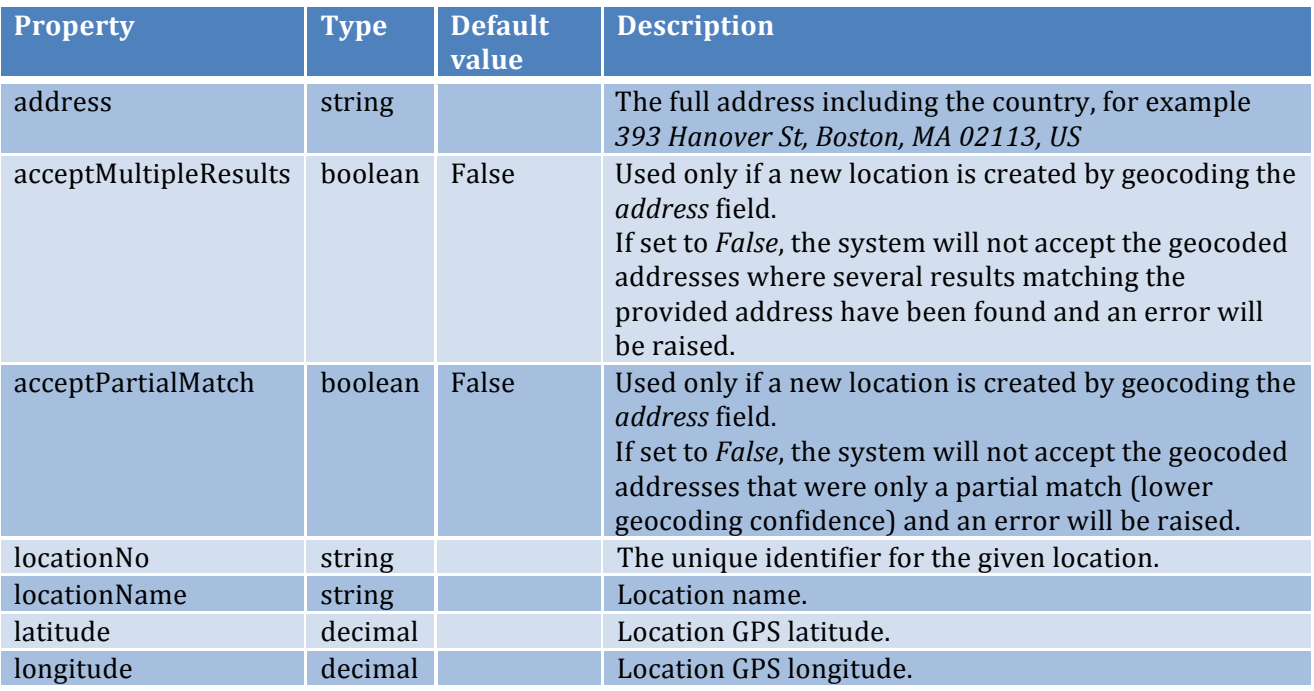

A location is defined by one of the following:

- **locationNo** the location number of a location already existing in the system. An existing location is used. (**NOTE:** the **address, latitude** + **longitude** and **locationName** should **NOT** be specified, otherwise the system will try to geocode the location **again** or create one with a defined GPS location)
- latitude + longitude + locationName (with optional address and locationNo) the location is defined by the GPS latitude and longitude.

The location name will be set to the value of *locationName* field.

The location address will be set to *address* if *address* is set, otherwise it will be left blank. The location number will be set to *locationNo* if *locationNo* is set, otherwise it will be left blank.

• **address** (with optional **locationName** and **locationNo**) – the system will try to find an existing locations with the specified *address* (and *locationName* if one is specified). If an existing location is not found the location address will be geocoded based on the supplied *address*. 

The location name will be set to *locationName* field if *locationName* is supplied, otherwise it will be set to the value of *address* field.

The location number will be set to *locationNo* if *locationNo* is set, otherwise it will be left blank.

#### **Request example**

*curl -d '@reqbody.json' 'https://api.optimoroute.com/v1/create\_order?key=AUTH\_KEY'*

(where reqbody.json is a local file containing the JSON data to be posted. See the request body example here below)

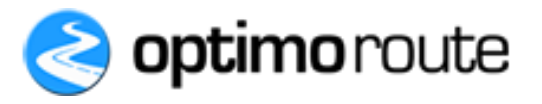

Request body example:

```
\overline{f} "operation": "CREATE",
   "orderNo": "ORD001",
   "type": "D",
   "date": "2014-10-14",
   "location": {
     "address": "393 Hanover St, Boston, MA 02113, USA",
     "locationNo": "LOC001",
     "locationName": "Green Cross Pharmacy North End",
     "acceptPartialMatch": true
   },
   "duration": 20,
   "twFrom": "10:00",
   "twTo": "10:59",
   "load1": 10,
   "load2": 25,
   "vehicleFeatures": ["FR"],
   "skills": ["SK001", "SK002"],
   "notes": "Deliver at back door"
}
```
#### **Return values**

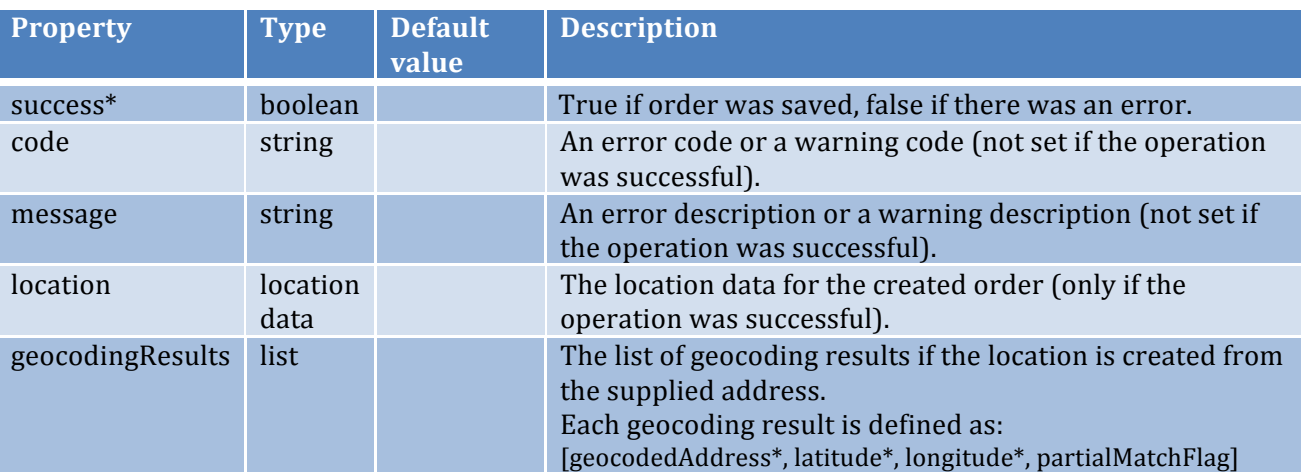

#### Location data:

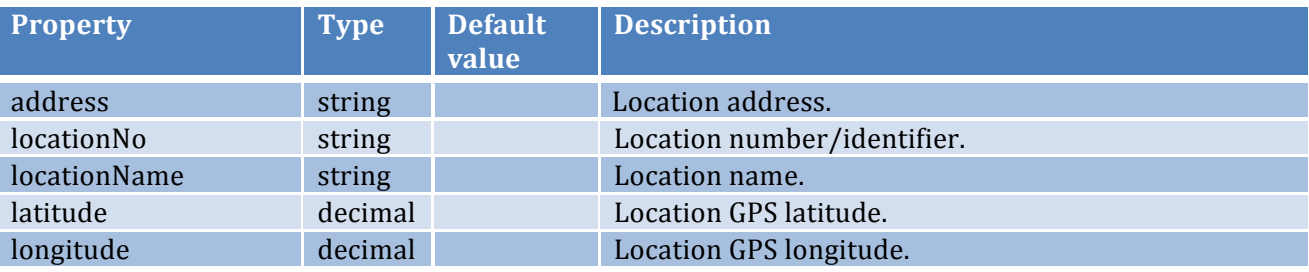

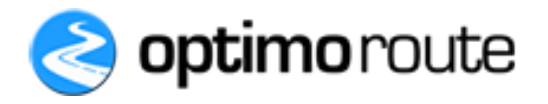

## **Error and warning codes**

- ERR\_ORD\_EXISTS an order with the specified *orderNo* already exists in the system (checked only if *orderNo* field is set)
- ERR\_DRV\_NOT\_EXISTS the driver with the serial number passed in *assignedTo* does not exist
- ERR\_DRV\_MULTIPLE there is more than one driverswith the *assignedTo* serial number
- ERR\_LOC\_NOT\_VALID the specified location is not valid
- ERR\_LOC\_GEOCODING the specified address could not be geocoded
- ERR\_LOC\_GEOCODING\_MULTIPLE multiple results have been found during geocoding
- ERR\_LOC\_GEOCODING\_PARTIAL the geocoder did not return an exact match for the original request
- ERR\_LOC\_NON\_EXISTING\_LOC the location specified by *locationNo* does not exist
- ERR\_LOC\_MULTIPLE\_LOC multiple locations with specified *locationNo* have been found
- ERR\_VF\_NOT\_EXISTS the vehicle feature does not exist (for one of the codes specified in *vehicleFeatures* field)
- ERR\_VF\_MULTIPLE multiple vehicle features exist (for one of the codes specified in the *vehicleFeatures* field)
- ERR\_SK\_NOT\_EXISTS the vehicle skill does not exist (for one of the codes specified in the *skills* field)
- ERR\_SK\_MULTIPLE multiple skills exist (for one of the codes specified in *skills* field)
- ERR\_TIMEOUT only applicable if CREATE\_IF\_FEASIBLE operation is set this error is raised if the operation timed out while waiting for another optimization to finish or the optimization took too long.
- ERR\_NOT\_FEASIBLE only applicable if CREATE\_IF\_FEASIBLE operation is set this error is raised if it is not possible to fulfill the order (taking in consideration all the existing orders and constraints)
- WAR\_LOC\_GEOCODING\_MULTIPLE multiple results have been found during geocoding (but the order was created because *acceptMultipleResults* was set to True)
- WAR\_LOC\_GEOCODING\_PARTIAL the geocoder did not return an exact match for the original request (but the order was created because *acceptPartialMatch* was set to True)

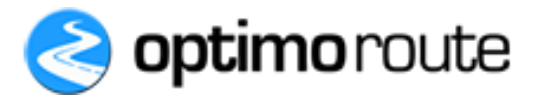

# **3.2. Delete Order**

#### **Description**

Removes an order from the system.

**URL:** https://api.optimoroute.com/v1/delete\_order

#### **HTTP Method:** POST

#### **Input format**

*Note: Properties marked with* \* are mandatory.

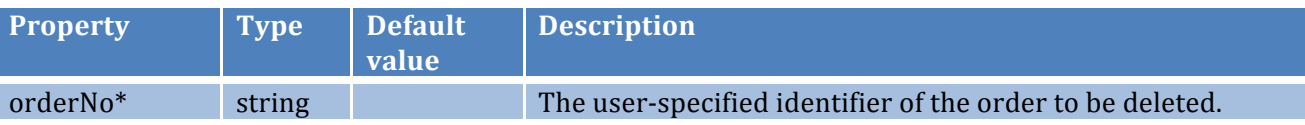

## **Request example**

*curl -d '@reqbody.json' 'https://api.optimoroute.com/v1/delete\_order?key=AUTH\_KEY'*

(where reqbody.json is a local file containing the JSON data to be posted. See the request body example here below)

Request body example:

$$
\left| \begin{array}{ll} \{ \\ \end{array} \right|
$$
"orderNo": "ORD001"

## **Return values**

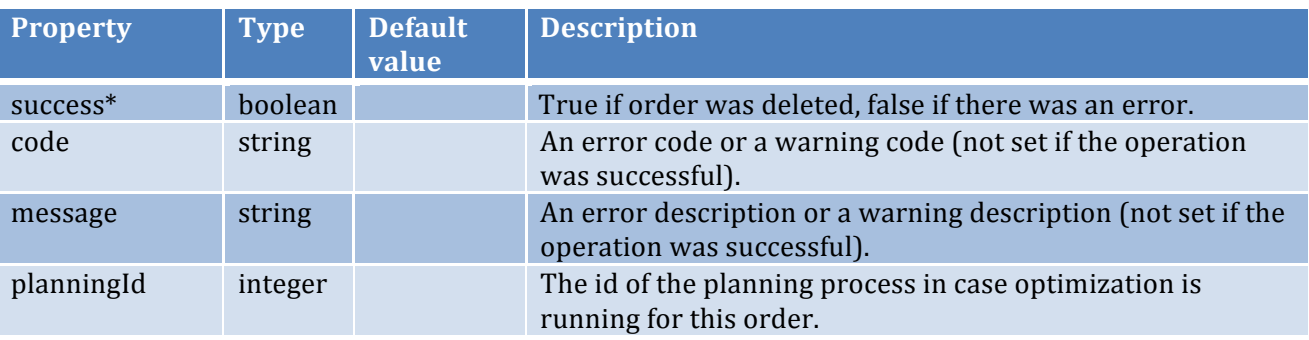

- ERR\_ORD\_NOT\_FOUND the order with the matching *orderNo* was not found
- ERR\_MULTIPLE\_ORD\_FOUND there are multiple orders matching the *orderNo*
- ERR\_OPT\_RUNNING optimization is running for this order

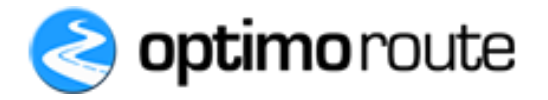

# **3.3. Delete All Orders**

#### **Description**

Removes all orders and planned routes for the specified date from the system. If no date is set, all orders and routes are removed from the system.

**URL:** https://api.optimoroute.com/v1/delete\_all\_orders

**HTTP Method:** POST

#### **Input format**

*Note: Properties marked with* \* are mandatory.

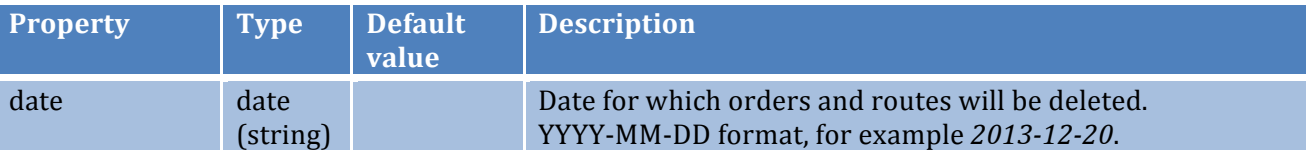

#### **Request example**

*curl -d '@reqbody.json' 'https://api.optimoroute.com/v1/delete\_all\_orders?key=AUTH\_KEY'*

(where reqbody.json is a local file containing the JSON data to be posted. See the request body example here below)

Request body example:

$$
\left\{\n\begin{array}{l}\n\text{``date'': "2014-10-14"} \\
\text{?}\n\end{array}\n\right.
$$

## **Return values**

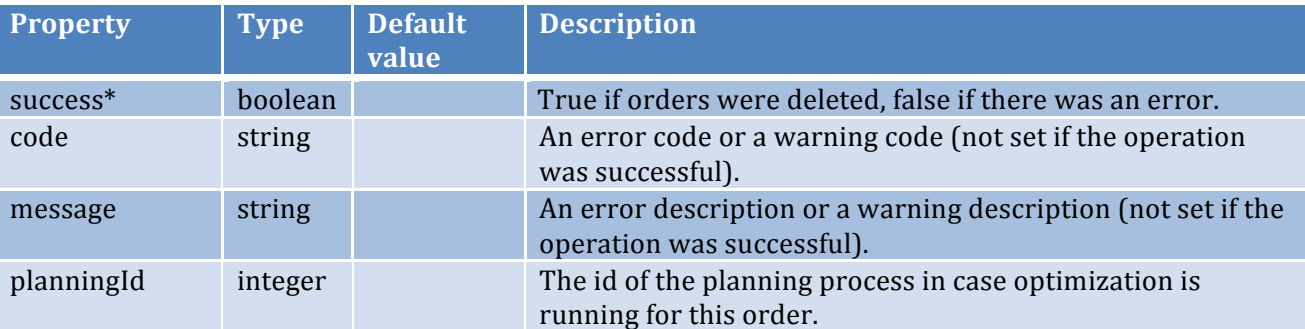

#### **Error codes**

• ERR\_OPT\_RUNNING – optimization is running for this date

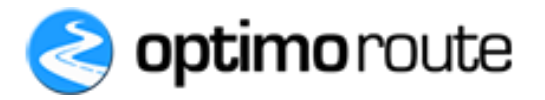

# **3.4. Get Routes**

## **Description**

Gets the Routes for a specific date.

**URL:** https://api.optimoroute.com/v1/get\_routes

#### **HTTP Method: GET**

## **Input format**

*Note: Properties marked with* \* are mandatory.

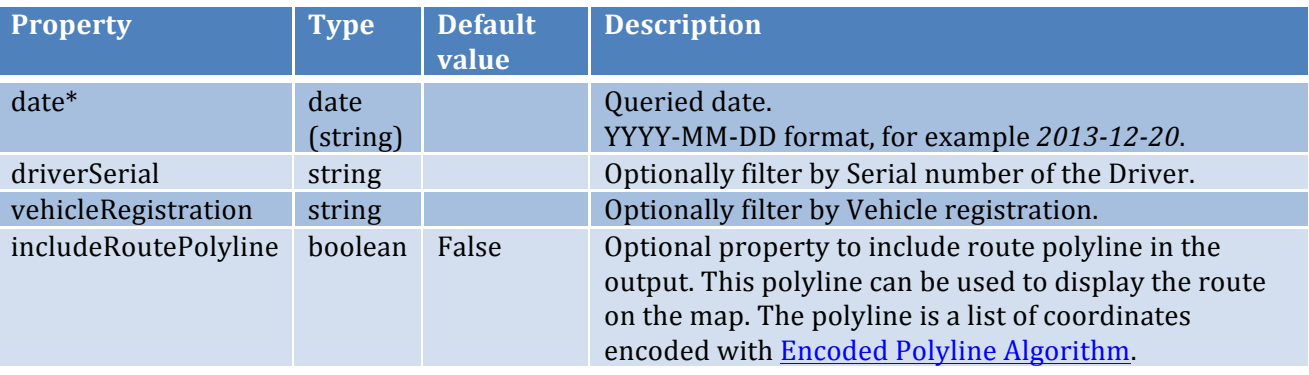

## **Request example**

*curl 'https://api.optimoroute.com/v1/get\_routes?key=AUTH\_KEY&date=2013-12-20'*

## **Return values**

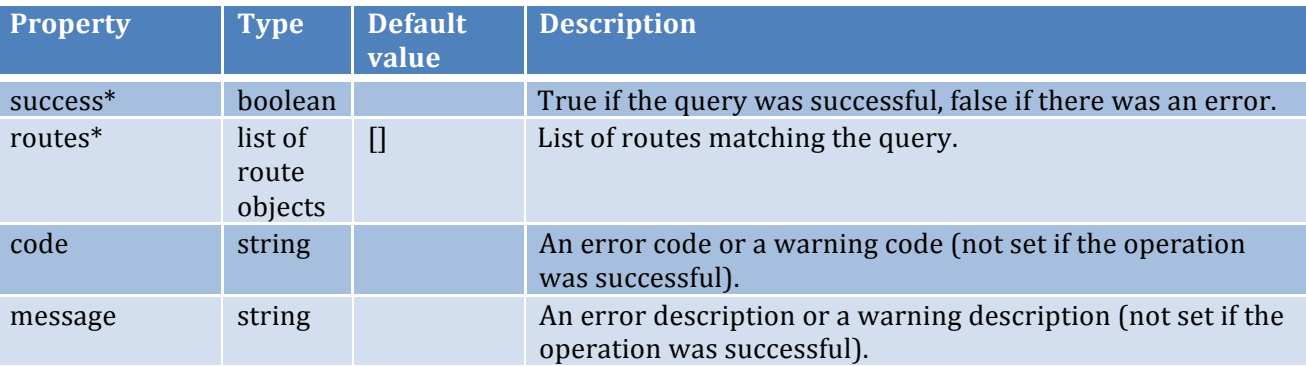

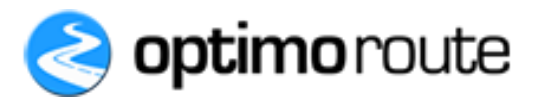

## Route object:

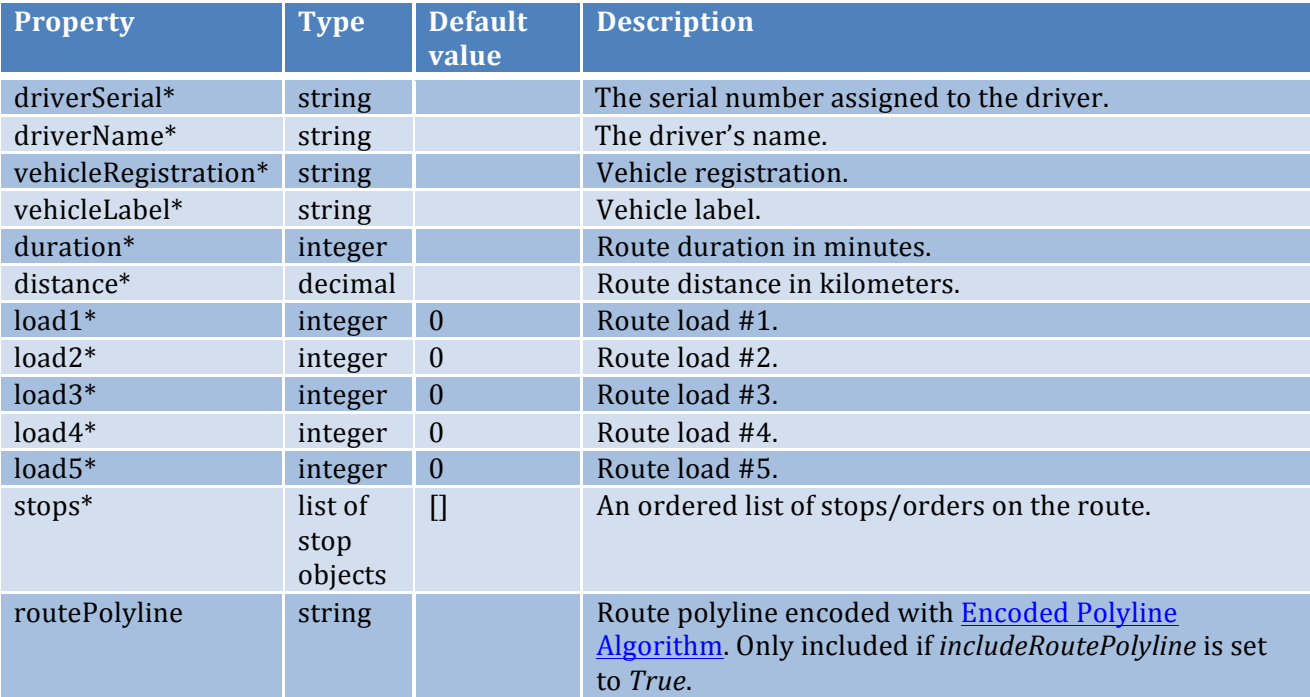

## Stop object:

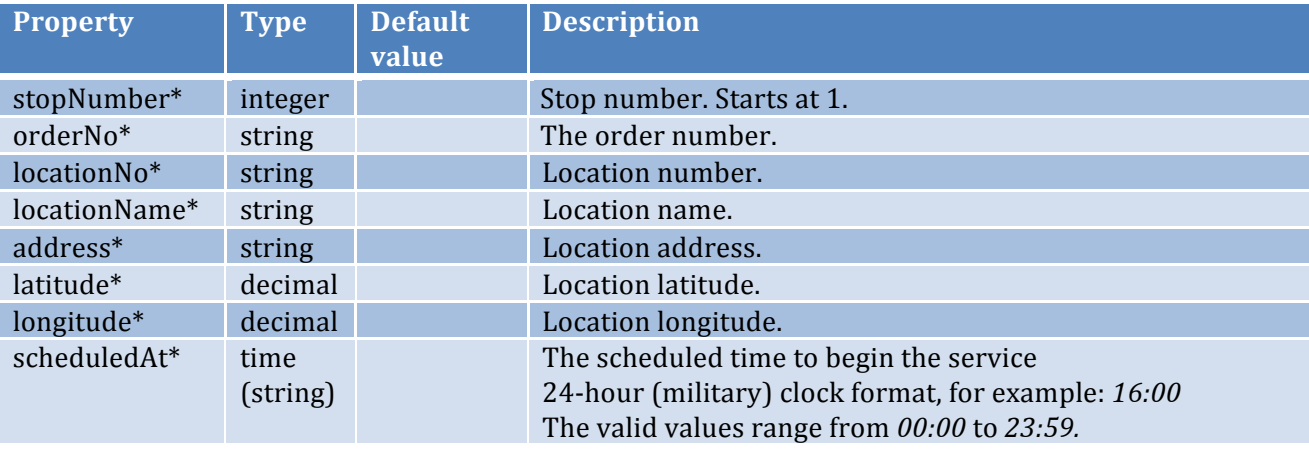

# **Error codes**

None.

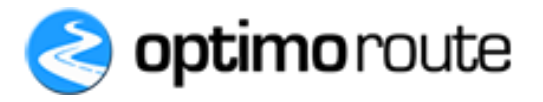

# **3.5.** Get Scheduling Information

#### **Description**

Gets the scheduling information for the specified Order.

**URL:** https://api.optimoroute.com/v1/get\_scheduling\_info

#### **HTTP Method: GET**

#### **Input format**

*Note: Properties marked with* \* are mandatory.

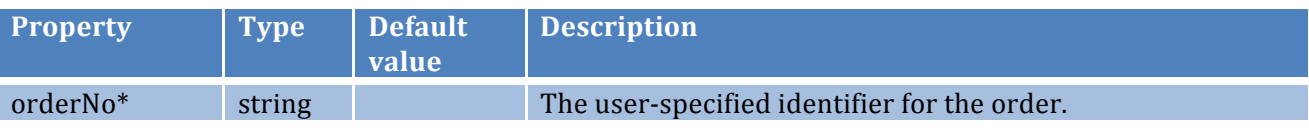

## **Request example**

*curl 'https://api.optimoroute.com/v1/*get\_scheduling\_info*?key=AUTH\_KEY&orderNo=ORD001'*

## **Return values**

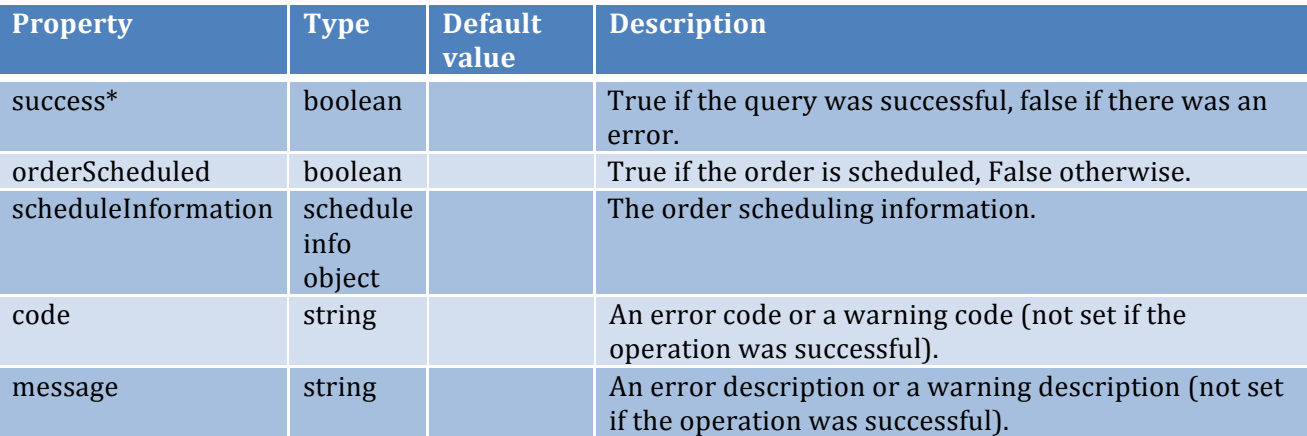

#### Order scheduling information object:

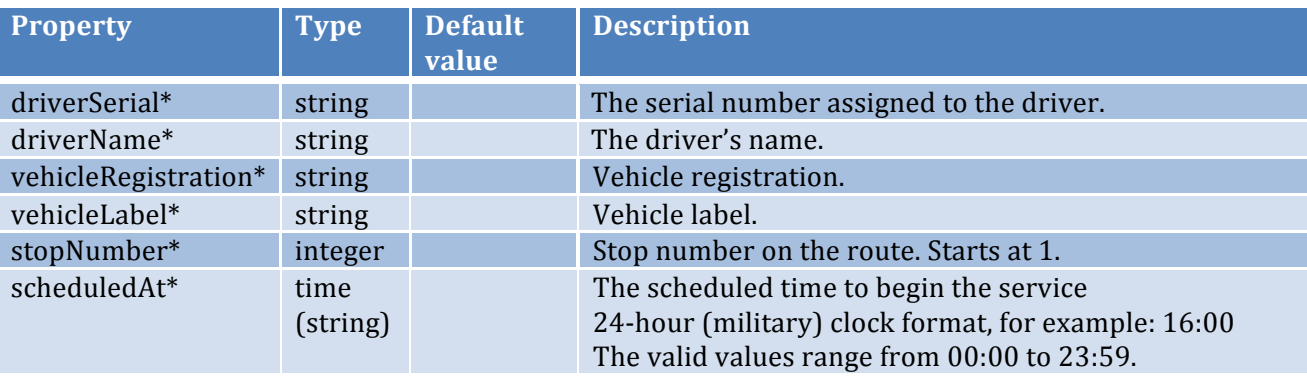

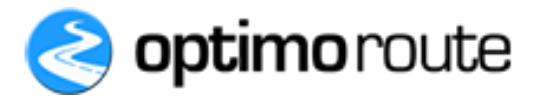

- ERR\_ORD\_NOT\_FOUND order with the matching *orderNo* was not found
- ERR\_MULTIPLE\_ORD\_FOUND multiple orders with matching *orderNo* were found

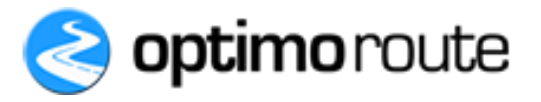

# **3.6. Start Planning**

## **Description**

Starts the planning process for the specified date.

**URL:** https://api.optimoroute.com/v1/start\_planning

#### **HTTP Method: POST**

## **Input format**

*Note: Properties marked with* \* are mandatory.

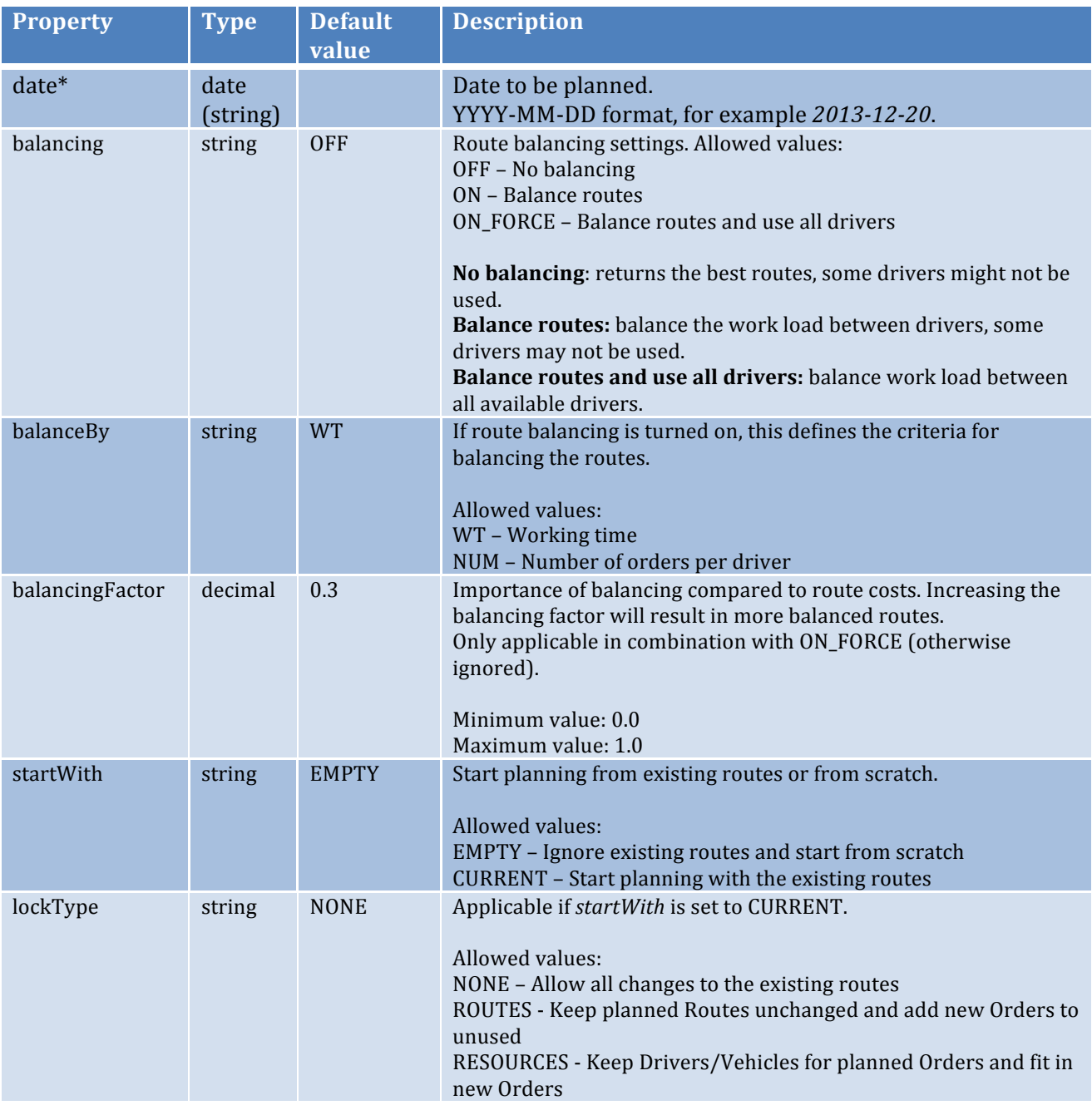

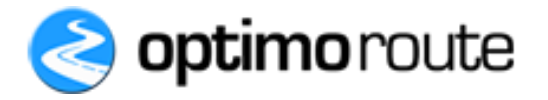

## **Request example**

*curl -d '@reqbody.json' 'https://api.optimoroute.com/v1/start\_planning?key=AUTH\_KEY'*

(where reqbody.json is a local file containing the JSON data to be posted. See the request body example here below)

Request body example:

{ "date": "2013-12-20" }

## **Return values**

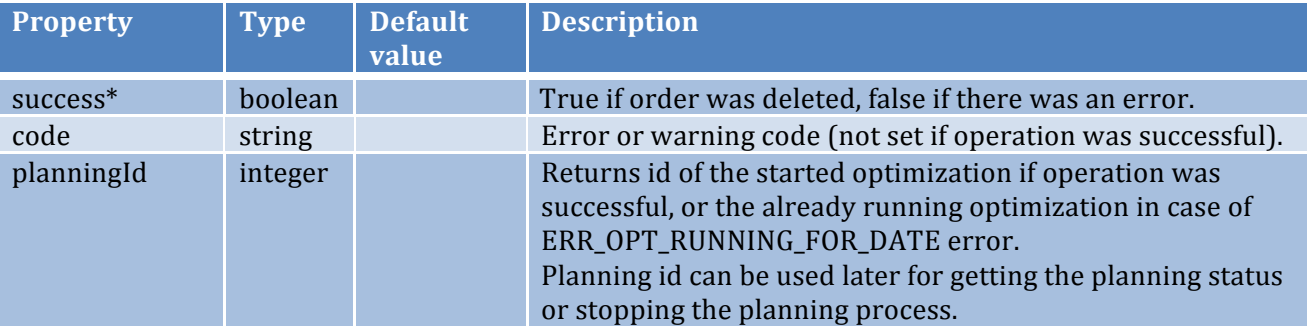

- ERR\_OPT\_TRIAL\_ENDED free trial has ended for this account
- ERR\_OPT\_RUNNING\_FOR\_DATE- planning is already running for this date
- ERR\_OPT\_NO\_REQUESTS no orders exist for the specified date
- ERR\_OPT\_NO\_RESOURCES no drivers are available for this date
- ERR\_OPT\_RESOURCES\_EXCEEDED number of driver exceeded
- ERR\_OPT\_REQUESTS\_EXCEEDED number of orders exceeded
- ERR\_OPT\_COULD\_NOT\_START internal error, please contact support

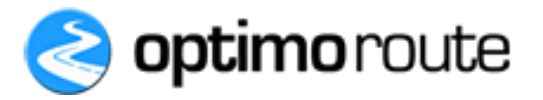

# **3.7. Stop Planning**

#### **Description**

Stops the planning process.

**URL:** https://api.optimoroute.com/v1/stop\_planning

#### **HTTP Method:** POST

#### **Input format**

*Note: Properties marked with* \* are mandatory.

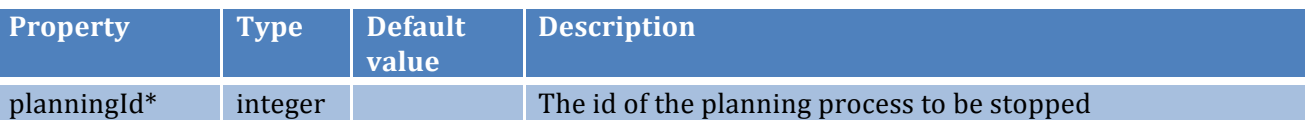

## **Request example**

*curl -d '@reqbody.json' 'https://api.optimoroute.com/v1/stop\_planning?key=AUTH\_KEY'*

(where reqbody.json is a local file containing the JSON data to be posted. See the request body example here below)

Request body example:

$$
\left\{\n \begin{array}{c}\n \text{``planningId":} \\
 \text{?}\n \end{array}\n\right.
$$

#### **Return values**

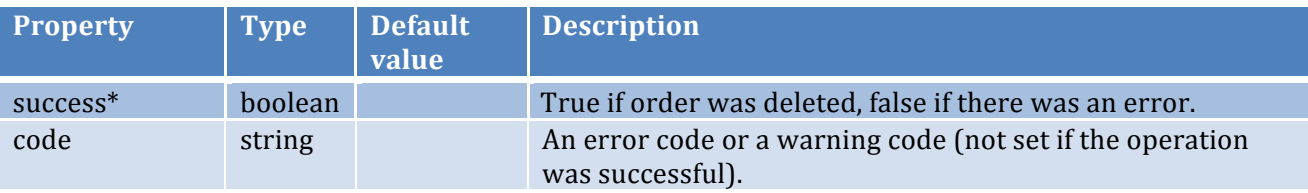

- ERR\_JOB\_NOT\_FOUND planning job with specified id was not found
- ERR\_OPT\_NOT\_RUNNING planning job is not running
- ERR\_OPT\_COULD\_NOT\_STOP internal error, please contact support

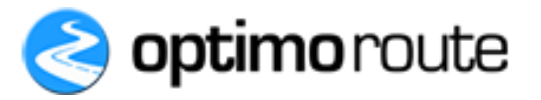

# **3.8. Get Planning Status**

#### **Description**

Returns the status of the planning process.

**URL:** https://api.optimoroute.com/v1/get\_planning\_status

#### **HTTP Method:** POST

#### **Input format**

*Note: Properties marked with* \* are mandatory.

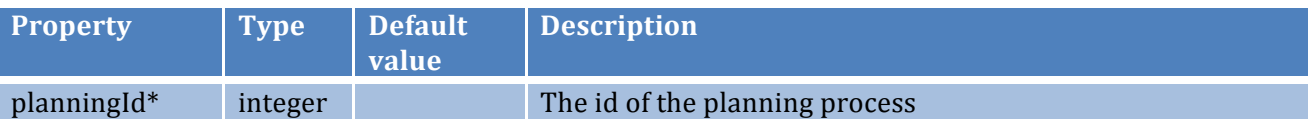

#### **Request example**

*curl 'https://api.optimoroute.com/v1/get\_planning\_status?key=AUTH\_KEY&planningId=8828'*

## **Return values**

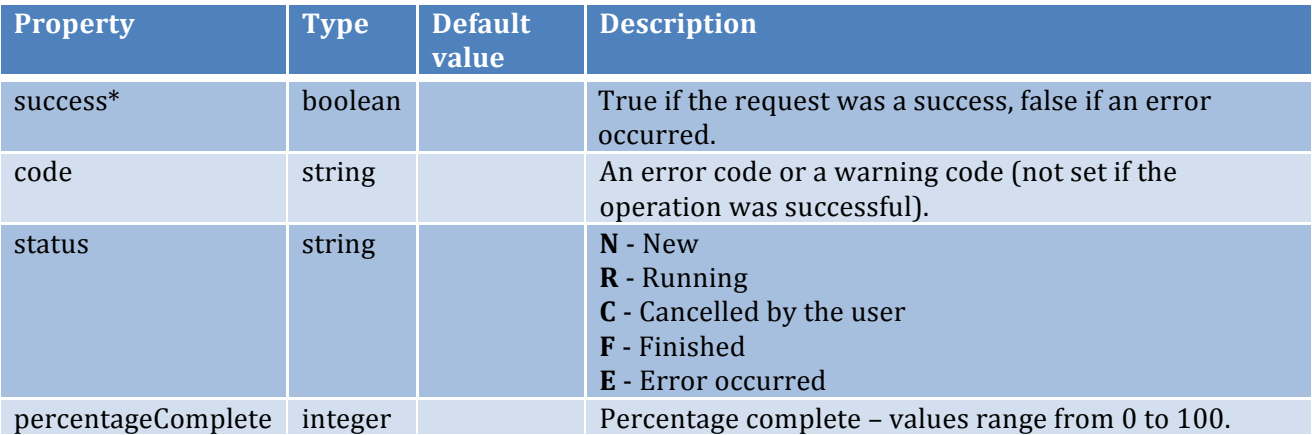

#### **Error codes**

• ERR\_JOB\_NOT\_FOUND - the planning job with the specified id was not found

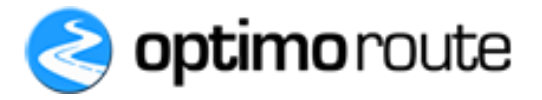

# **3.9. Update Driver Status**

#### **Description**

Updates the driver status with the latest information from the field.

**URL:** https://api.optimoroute.com/v1/update\_driver\_status

#### **HTTP Method:** POST

#### **Input format**

*Note: Properties marked with* \* are mandatory.

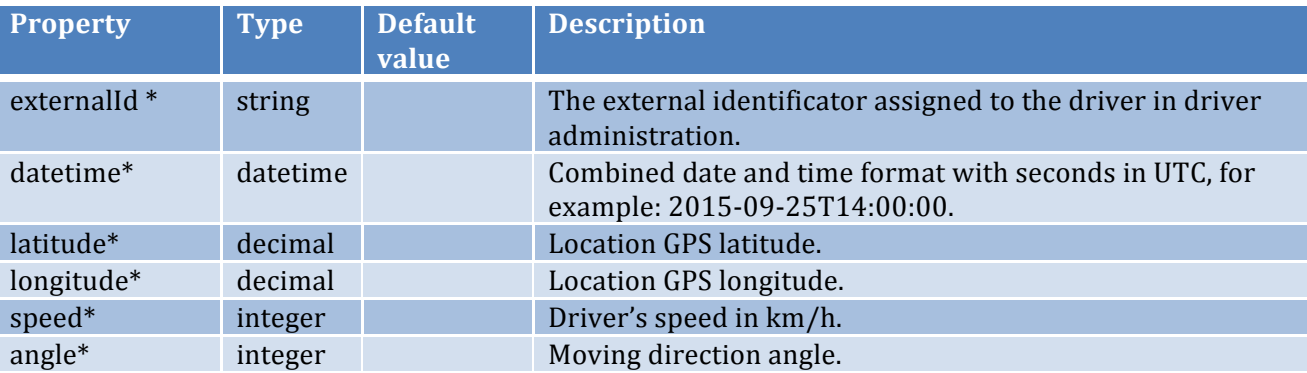

#### **Request example**

*curl -d '@reqbody.json' 'https://api.optimoroute.com/v1/*update\_driver\_status*?key=AUTH\_KEY'*

Where reqbody.json is a local file containing the JSON data to be posted.

Request body example:

```
\overline{f} "externalId": "3945300304540",
   "datetime": "2015-09-25T14:00:00",
   "latitude": 42.365253,
   "longitude": -71.053124,
   "speed": 60,
   "angle": 35
}
```
#### **Return values**

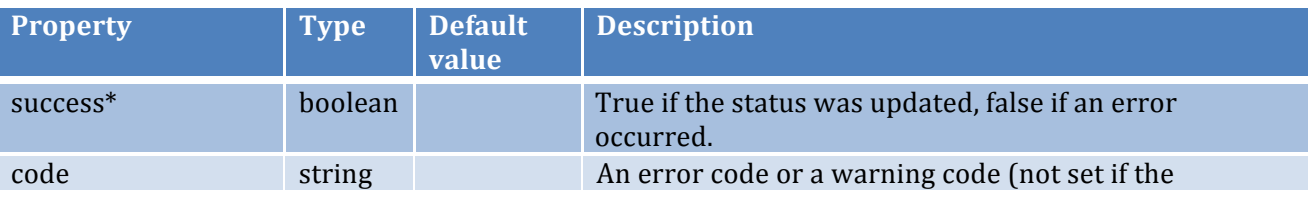

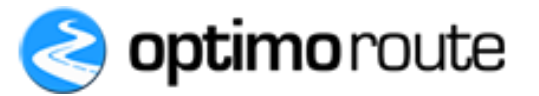

operation was successful).

- ERR\_DRIVER\_NOT\_FOUND the driver with the specified externalId was not found
- ERR\_MULTIPLE\_DRV multiple drivers with specified externalId have been found

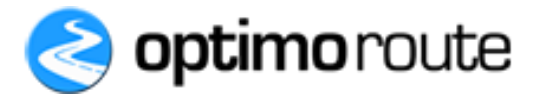

# **3.10. Update Vehicle Status**

#### **Description**

Updates the vehicle status with the latest information from the field.

**URL:** https://api.optimoroute.com/v1/update\_vehicle\_status

#### **HTTP Method:** POST

#### **Input format**

*Note: Properties marked with* \* are mandatory.

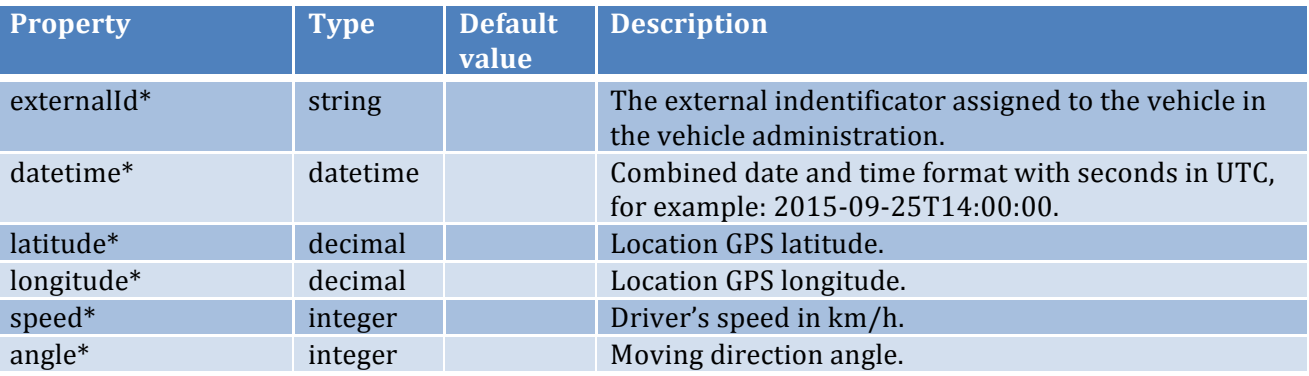

#### **Request example**

*curl -d '@reqbody.json' 'https://api.optimoroute.com/v1/*update\_vehicle\_status*?key=AUTH\_KEY'*

Where reqbody.json is a local file containing the JSON data to be posted.

Request body example:

```
\overline{f} "externalId": "238717382882",
   "datetime": "2015-09-25T14:00:00",
   "latitude": 42.365253,
   "longitude": -71.053124,
   "speed": 60,
   "angle": 35
}
```
#### **Return values**

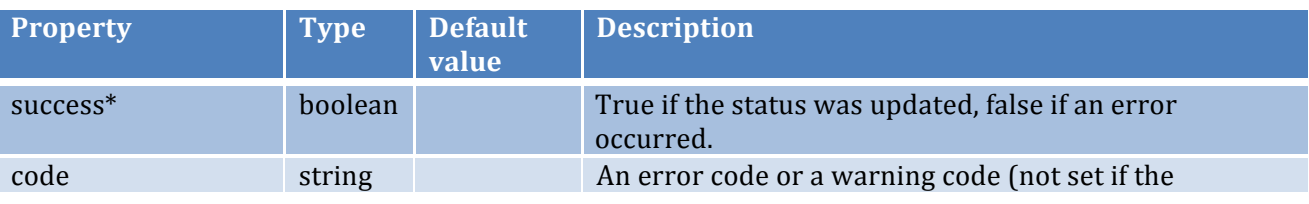

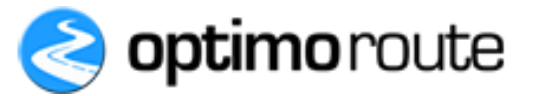

operation was successful).

- ERR\_VEH\_NOT\_FOUND the vehicle with the specified *externalId* was not found
- ERR\_MULTIPLE\_VEH multiple vehicles with specified externalId have been found

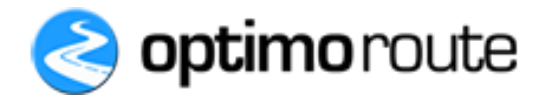

# **3.11. Update Driver Parameters**

#### **Description**

Updates driver parameters for a particular date and driver start and end location. Any existing routes for the specified date/driver will be unscheduled. The following parameters can be changed:

- Enable/disable driver
- Driver work time from
- Driver work time to
- Assigned vehicle
- Vehicle load capacity  $#1$
- Vehicle load capacity #2
- Vehicle load capacity  $#3$
- Vehicle load capacity  $#4$
- Driver start location
- Driver end location

**URL:** https://api.optimoroute.com/v1/update\_driver\_parameters

#### **HTTP Method: POST**

#### **Input format**

*Note: Properties marked with* \* are mandatory.

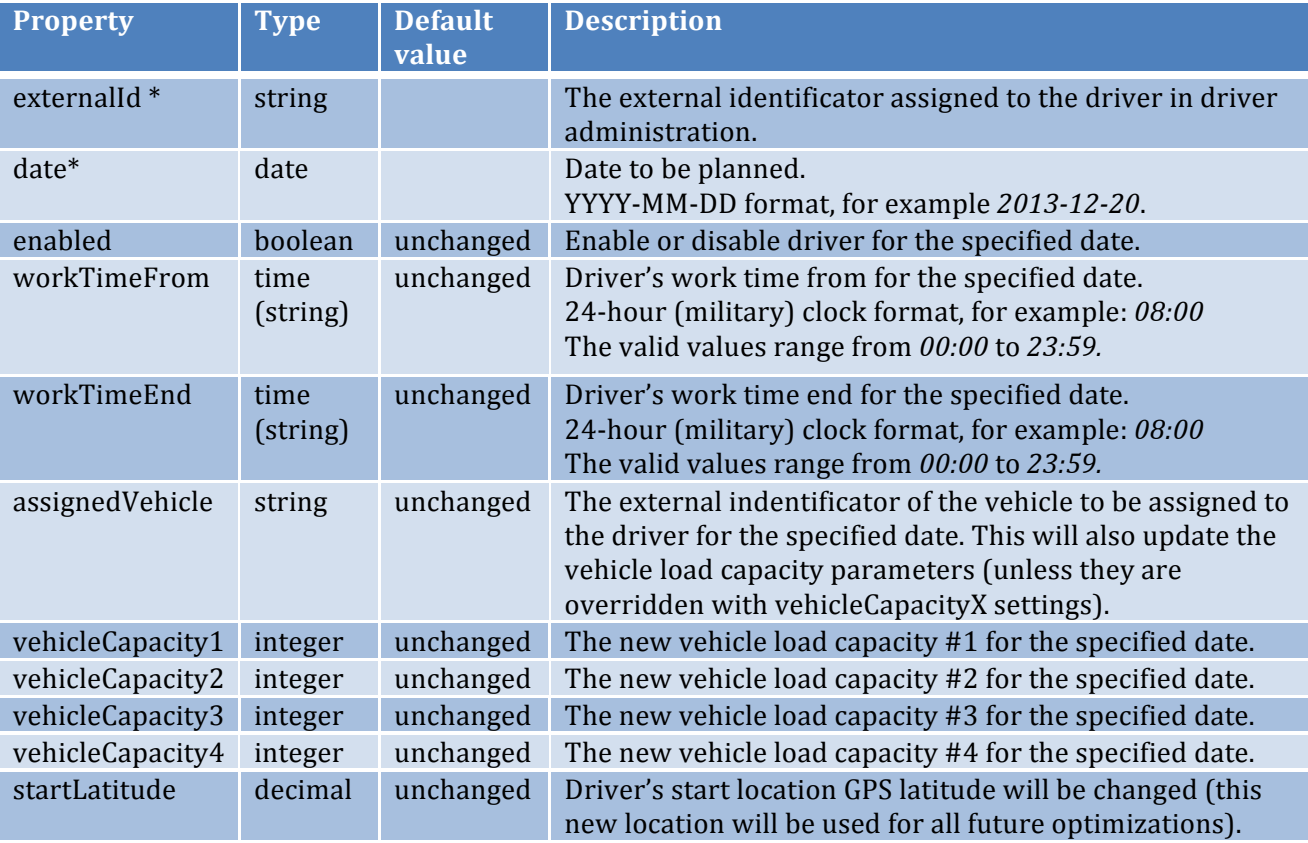

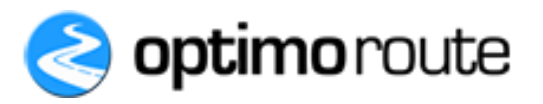

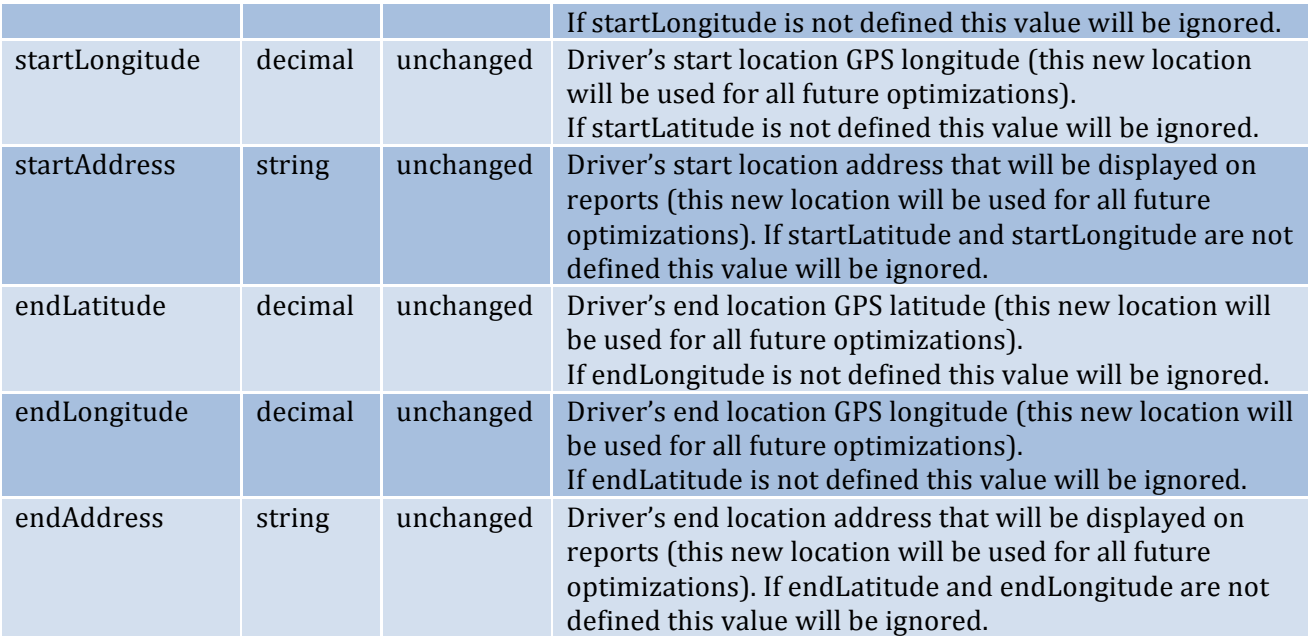

## **Request example**

*curl -d '@reqbody.json' 'https://api.optimoroute.com/v1/*update\_driver\_parameters*?key=AUTH\_KEY'*

Where reqbody.json is a local file containing the JSON data to be posted.

Request body example:

```
{
   "externalId": "3945300304540",
   "date": "2015-09-25",
   " workTimeFrom": "09:30",
   "workTimeTo": "18:00"
}
```
#### **Return values**

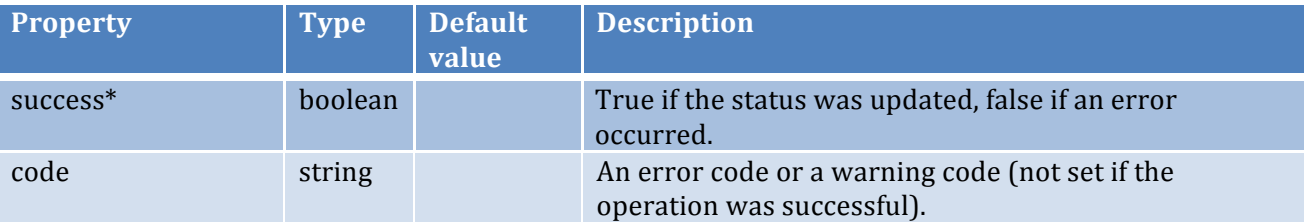

- ERR\_DRIVER\_NOT\_FOUND the driver with the specified *externalId* was not found
- ERR\_MULTIPLE\_DRV multiple drivers with specified externalId have been found
- ERR\_VEH\_NOT\_FOUND the vehicle with the specified *externalId* was not found

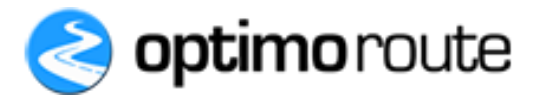

• ERR\_MULTIPLE\_VEH - multiple vehicles with specified externalId have been found